# Statistical analysis of experimental data Markov Chains

Aleksander Filip Żarnecki

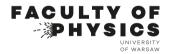

Lecture 14 January 25, 2024

# Statistical analysis of experimental data

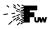

#### **Markov Chains**

- Markov Chains
- Markov Chain Monte Carlo
- 3 Application to parameter fitting
- Final exam

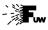

# Applications (lecture 05)

Described procedure can be used not only to calculate integrals of one-dimensional functions, it is much more general... How to calculate volume of a given shape?

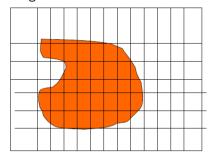

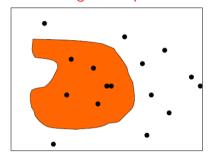

#### Standard procedure:

scan all dimensions using dense point grid and sum cells with centers inside the volume

#### Monte Carlo integration:

Generate random points in the considered space and count points inside the volume

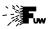

#### General case

Examples presented considered the special case: input random variables had uniform distribution and "test function" was binary (returning 0 or 1).

In the general case we want to determine an expectation value of a function h(x) of random variable vector x described by f(x) pdf:

$$\mu_h \equiv \mathbb{E}_f[h(\mathbf{x})] = \int d\mathbf{x} \ h(\mathbf{x}) \ f(\mathbf{x})$$

Monte Carlo determination of  $\mu_h$  assumes we can generate random variables from  $f(\mathbf{x})$ . We can then calculate:

$$\mu_{MC} = \lim_{N \to \infty} \frac{1}{N} \sum_{i} h(\mathbf{x}_{i})$$

where  $x_i$ , i = 1, ..., N are random (input) variables generated from f(x)

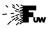

5 / 49

# Weighted Monte Carlo

General method for generating random points in multi-dimensional space using acceptance-rejection technique can have very low efficiency, if probability distribution function  $f(\mathbf{x})$  varies a lot, eg. has sharp peaks.

Assume we know how to generate random numbers from g(x).

We can then apply the following procedure:

- generate  $\mathbf{x}_i$  distributed according to  $g(\mathbf{x})$
- accept all generated value  $\mathbf{x}_i$ , but consider them with additional weight:  $w_i = f(\mathbf{x})/g(\mathbf{x})$

For example, when calculating the expectation value of  $h(\mathbf{x})$ :

$$\mu_{MC} \rightarrow \mu_{wMC} = \frac{\sum_{i} w_{i} h(\mathbf{x}_{i})}{\sum_{i} w_{i}}$$

"unweighted" samples considered previously correspond to  $w_i \equiv 1$ 

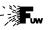

6 / 49

# **Weighted Monte Carlo**

When using weighted Monte Carlo "events", number of events has to be replaced by sum of weights:

$$N \rightarrow N_w = \sum_i w_i$$

Variance of the sum of weights:

$$\mathbb{V}(N_w) = \sum_i w_i^2$$

Statistical power of the weighted Monte Carlo sample is equivalent to unweighted sample of:

$$N_{eq} = \frac{N_w^2}{\mathbb{V}(N_w)} = \frac{(\sum_i w_i)^2}{\sum_i w_i^2}$$

For Poisson distributed random number  $\mathbb{V}(N) = N$ 

## Maximum Likelihood Method

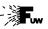

# **General problem**

Presented above was a simple example of a more general problem: how to estimate parameters of the probability distribution function from the results of the experiment (measurements).

In many cases, parameter value can not be directly extracted from the measurement results.

In the general case, shape of the probability density function for measurement result x:

$$\mathbf{x} = (x_1, \dots, x_n)$$

depends on a set of pdf parameters:

$$\lambda = (\lambda_1, \ldots, \lambda_p)$$

so the probability density should be written as:

$$f(\mathbf{x}; \boldsymbol{\lambda})$$

## Maximum Likelihood Method

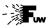

8 / 49

#### Maximum Likelihood Method

The product:

$$L = \prod_{j=1}^{N} f(\mathbf{x}^{(j)}; \boldsymbol{\lambda})$$

is called a likelihood function.

The most commonly used approach to parameter estimation is the maximum likelihood approach: as the best estimate of the parameter set  $\lambda$  we choose the parameter values for which the likelihood function has a (global) maximum.

Frequently used is also log-likelihood function

$$\ell = \ln L = \sum_{j=1}^{N} \ln f(\mathbf{x}^{(j)}; \boldsymbol{\lambda})$$

we can look for maximum value of  $\ell$  or minimum of  $-2 \ell = -2 \ln L$ 

# Statistical analysis of experimental data

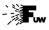

#### **Markov Chains**

- Markov Chains
- Markov Chain Monte Carlo
- Application to parameter fitting
- 4 Final exam

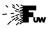

# **General concept**

(Bonamente)

Markov Chain is a stochastic process where we consider the sequence of measurements (random variables)  $X^{(t)}$ . Measurements at fixed time intervals are a frequent case...

Outcome of the measurement (also called "state" of the chain) has to belong to the defined "state space". It is our sample space...

However, the probability density for different states is not given a priori! Instead, probability of the subsequent state (measurement at t+1) depends only on the current state of the system:

$$P(X^{(t+1)}) = P(X^{(t+1)}|x^{(t)})$$

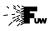

# **General concept**

(Bonamente)

Markov Chain is a stochastic process where we consider the sequence of measurements (random variables)  $X^{(t)}$ . Measurements at fixed time intervals are a frequent case...

Outcome of the measurement (also called "state" of the chain) has to belong to the defined "state space". It is our sample space...

However, the probability density for different states is not given a priori! Instead, probability of the subsequent state (measurement at t+1) depends only on the current state of the system:

$$P(X^{(t+1)}) = P(X^{(t+1)}|X^{(t)})$$

Probability can change in time, but it depends only on the current state of the chain, and not on any state of its earlier history!

This "short memory" property is known as the "Markovian property".

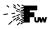

# Simple example: Ehrenfest chain

(Bonamente)

January 25, 2024

11 / 49

Simple model of diffusion: consider two boxes with a total of N balls.

The state of the system can be defined by a number n of balls which are placed in the first box,  $0 \le n \le N$ . The state space of the system has N+1 elements.

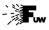

# Simple example: Ehrenfest chain

(Bonamente)

Simple model of diffusion: consider two boxes with a total of N balls.

The state of the system can be defined by a number n of balls which are placed in the first box,  $0 \le n \le N$ . The state space of the system has N+1 elements.

The Ehrenfest chain is defined by the following procedure. At each step:

- select a ball at random from either box,
- move the selected ball in the other box.

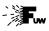

# Simple example: Ehrenfest chain

(Bonamente)

Simple model of diffusion: consider two boxes with a total of N balls.

The state of the system can be defined by a number n of balls which are placed in the first box,  $0 \le n \le N$ . The state space of the system has N + 1 elements.

The Ehrenfest chain is defined by the following procedure. At each step:

- select a ball at random from either box,
- move the selected ball in the other box.

This chain can be presented in terms of the transition probabilities:

$$p(n^{(t+1)}) = \begin{cases} \frac{n^{(t)}}{N} & \text{for } n^{(t+1)} = n^{(t)} - 1\\ \frac{N - n^{(t)}}{N} & n^{(t+1)} = n^{(t)} + 1\\ 0 & n^{(t+1)} \neq n^{(t)} \pm 1 \end{cases}$$

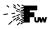

12 / 49

# Web example

Piero Paialunga in Towards Data Science

As a student you can go to the bar each Saturday.

And you need to go back home at some time...

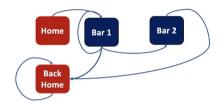

We can consider the following "chain" of states (shown above):

- you always start from Home going to Bar 1 or Bar 2.
- after each drink in Bar 1 you have three choices:
   go Back Home, go to Bar 2 and order another drink in Bar 1.
- if you are already in Bar 2, you have only two choices after each round: go Back Home or order another drink (not shown).
- once you get Back Home, you stay there.

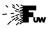

13 / 49

#### Web example

14\_TwoBar.ipynb

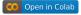

Even if all transition probabilities are known, it is not always possible to obtain statistical properties of the distribution directly...

But one can simulate Markov Chain state sequence many times...

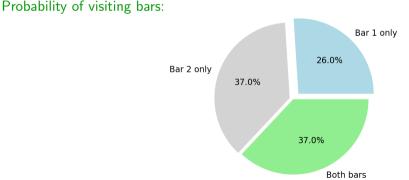

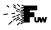

#### Web example

14\_TwoBar2.ipynb

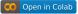

#### Probability density for the number of drinks:

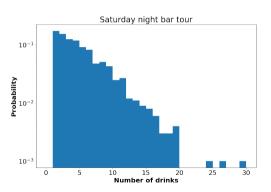

We can not only estimate the expected number of drinks (which we could also do from the known probabilities), but also the distribution...

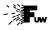

15 / 49

# **Another example**

The chain in the web example always ended in the single 'Back Home' state. Not very interesting...

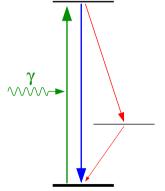

Consider an atom irradiated with the laser light tuned to the excitation energy:

- when in the excited state, atom can radiate photon and go back to the ground state or, with lower probability, radiate softer photon and go to intermediate meta-stable state.
- when in the meta-stable state, probability of radiation (per unit of time) is very low.

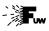

# **Another example**

14\_atom.ipynb

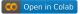

January 25, 2024

16 / 49

Example simulation results starting from ground state, 1000 time steps:

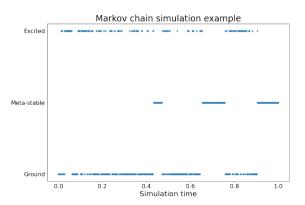

Fast oscillations between ground and excited state, longer stays in meta-stable...

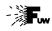

17 / 49

## **Another example**

14\_atom2.ipynb

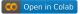

Example simulation results starting from ground state, 10000 time steps:

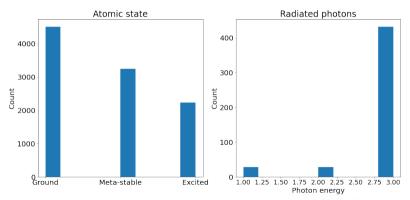

System "forgets" about the initial state fast. We can get distributions for different parameters...

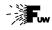

17 / 49

#### **Another example**

14\_atom2.ipynb

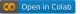

Example simulation results starting from ground state, 10000 time steps:

After increasing meta-stable state lifetime:

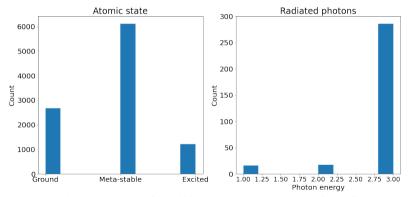

System "forgets" about the initial state fast. We can get distributions for different parameters...

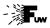

# Transition probability

Assume that the state space consists of N states:  $s_{(1)}, \ldots, s_{(N)}$ . Then, for each state  $s_{(i)}$  on can define a set of on-step transition probabilities:

$$p_{ij} = p(X^{(t+1)} = s_{(j)}|X^{(t)} = s_{(i)})$$

We usually require that these probabilities are time-independent (such chain is called time-homogeneous).

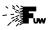

# Transition probability

Assume that the state space consists of N states:  $s_{(1)}, \ldots, s_{(N)}$ .

Then, for each state  $s_{(i)}$  on can define a set of on-step transition probabilities:

$$p_{ij} = p(X^{(t+1)} = s_{(j)}|X^{(t)} = s_{(i)})$$

We usually require that these probabilities are time-independent (such chain is called time-homogeneous).

If we now describe state of the system by a *N*-component vector:

$$(s_{(i)})_j = \delta_{ij}$$
 e.g.  $s_{(1)} = (1, 0, 0, ..., 0)$ 

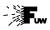

# Transition probability

Assume that the state space consists of N states:  $s_{(1)}, \ldots, s_{(N)}$ .

Then, for each state  $s_{(i)}$  on can define a set of on-step transition probabilities:

$$p_{ij} = p(X^{(t+1)} = s_{(j)}|X^{(t)} = s_{(i)})$$

We usually require that these probabilities are time-independent (such chain is called time-homogeneous).

If we now describe state of the system by a *N*-component vector:

$$(s_{(i)})_j = \delta_{ij}$$
 e.g.  $s_{(2)} = (0, 1, 0, ..., 0)$ 

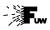

# Transition probability

Assume that the state space consists of N states:  $s_{(1)}, \ldots, s_{(N)}$ .

Then, for each state  $s_{(i)}$  on can define a set of on-step transition probabilities:

$$p_{ij} = p(X^{(t+1)} = s_{(i)}|X^{(t)} = s_{(i)})$$

We usually require that these probabilities are time-independent (such chain is called time-homogeneous).

If we now describe state of the system by a *N*-component vector:

$$(s_{(i)})_j = \delta_{ij}$$
 e.g.  $s_{(N)} = (0, 0, 0, ..., 1)$ 

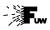

# Transition probability

Assume that the state space consists of N states:  $s_{(1)}, \ldots, s_{(N)}$ .

Then, for each state  $s_{(i)}$  on can define a set of on-step transition probabilities:

$$p_{ij} = p(X^{(t+1)} = s_{(i)}|X^{(t)} = s_{(i)})$$

We usually require that these probabilities are time-independent (such chain is called time-homogeneous).

If we now describe state of the system by a *N*-component vector:

$$(s_{(i)})_j = \delta_{ij}$$
 e.g.  $s_{(N)} = (0, 0, 0, ..., 1)$ 

then probabilities for different states to proceed after state  $s_{(i)}$  can be written as:

$$\mathbf{p} = s_{(i)} \cdot \mathbb{T}$$
 where  $\mathbb{T} = (p_{ij})$ 

is the transition matrix

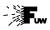

# **Chain properties**

(Bonamente)

Probabilities of states after n time steps are then given by:

$$\mathbf{p}^{(n)} = s_{(i)} \cdot \mathbb{T}^n$$

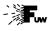

(Bonamente)

Probabilities of states after n time steps are then given by:

$$\mathbf{p}^{(n)} = s_{(i)} \cdot \mathbb{T}^n$$

Let  $u_k$  denote the probability that the system returns to the initial state  $s_{(i)}$  in exactly k time steps. We can define the total probability for returning to the initial state:

$$u = \sum_{k=1}^{\infty} u_k$$

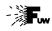

(Bonamente)

January 25, 2024

19 / 49

Probabilities of states after n time steps are then given by:

$$\mathbf{p}^{(n)} = s_{(i)} \cdot \mathbb{T}^n$$

Let  $u_k$  denote the probability that the system returns to the initial state  $s_{(i)}$  in exactly k time steps. We can define the total probability for returning to the initial state:

$$u = \sum_{k=1}^{\infty} u_k$$

States can be classified according to this probability:

- if u = 1 state  $s_{(i)}$  is recurrent,
- if u < 1 state  $s_{(i)}$  is transient.

If state is recurrent, it will certainly be observed again (even, if we have to wait very long), and the system will return to this state infinitely often.

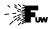

(Bonamente)

State  $s_{(i)}$  is accessible from the initial state  $s_{(i)}$ , if there is a non-zero probability of reaching this state from the initial state in finite number of time steps:

$$\left(\mathbf{p}^{(m)}\right)_{j} = \left(s_{(i)} \cdot \mathbb{T}^{m}\right)_{j} > 0$$

for some natural number m.

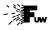

(Bonamente)

State  $s_{(j)}$  is accessible from the initial state  $s_{(i)}$ , if there is a non-zero probability of reaching this state from the initial state in finite number of time steps:

$$\left(\mathbf{p}^{(m)}\right)_{j} = \left(s_{(i)} \cdot \mathbb{T}^{m}\right)_{j} > 0$$

for some natural number m.

If a state  $s_{(j)}$  is accessible from a recurrent state  $s_{(i)}$ , then  $s_{(j)}$  is also recurrent, and  $s_{(i)}$  is accessible from  $s_{(j)}$ .

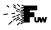

(Bonamente)

State  $s_{(i)}$  is accessible from the initial state  $s_{(i)}$ , if there is a non-zero probability of reaching this state from the initial state in finite number of time steps:

$$\left(\mathbf{p}^{(m)}\right)_{j} = \left(s_{(i)} \cdot \mathbb{T}^{m}\right)_{j} > 0$$

for some natural number m.

If a state  $s_{(j)}$  is accessible from a recurrent state  $s_{(i)}$ , then  $s_{(j)}$  is also recurrent, and  $s_{(i)}$  is accessible from  $s_{(j)}$ .

If a Markov chain has a finite number of states and each state is accessible from any other state, then all states are recurrent.

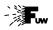

# **Chain properties**

(Bonamente)

January 25, 2024

21 / 49

A chain is said to be irreducible if all states are accessible from others.

Possible states of reducible Markov Chain can be divided into two or more classes, which do not communicate with each other.

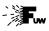

(Bonamente)

A chain is said to be irreducible if all states are accessible from others.

Possible states of reducible Markov Chain can be divided into two or more classes, which do not communicate with each other.

A state  $s_{(i)}$  is said to be periodic with period T if system can return to this state only at times t divisible by T:

$$\left(\mathbf{p}^{(t)}\right)_{j} = \begin{cases} p > 0 & \text{for } t\%T = 0 \\ 0 & t\%T! = 0 \end{cases}$$

All states of irreducible chain share the same period.

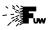

(Bonamente)

A chain is said to be irreducible if all states are accessible from others.

Possible states of reducible Markov Chain can be divided into two or more classes, which do not communicate with each other.

A state  $s_{(i)}$  is said to be periodic with period T if system can return to this state only at times t divisible by T:

$$\left(\mathbf{p}^{(t)}\right)_{j} = \begin{cases} p > 0 & \text{for } t\%T = 0\\ 0 & t\%T! = 0 \end{cases}$$

All states of irreducible chain share the same period.

A chain is said to be aperiodic, if return to a given state can occur at any time (corresponding to  $\mathcal{T}=1$  in definition above).

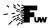

# **Stationary distribution**

In most cases, we do not care about the initial system state, we want to calculate the set of probabilities for a system after a large number n of steps:

$$\mathbf{p}^{\infty} = \lim_{n \to \infty} \mathbf{p}^{(n)}$$

This probabilities are called limiting probabilities.

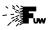

In most cases, we do not care about the initial system state, we want to calculate the set of probabilities for a system after a large number n of steps:

$$\mathbf{p}^{\infty} = \lim_{n \to \infty} \mathbf{p}^{(n)}$$

This probabilities are called limiting probabilities.

For a irreducible aperiodic Markov Chain with recurrent states, limiting probabilities correspond to the stationary distribution:

$$\pi = \pi \cdot \mathbb{T}$$

and this distribution is unique. Regardless of the starting point of the chain, the same stationary distribution will eventually be reached.

### Markov Chains

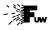

### **Stationary distribution**

14\_atom3.ipynb

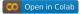

Evolution of state probabilities for system starting at 'Ground' state at t=0

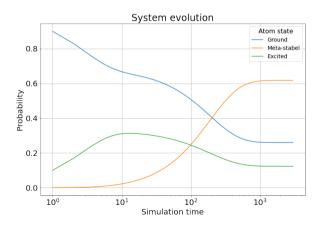

#### Markov Chains

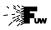

### **Stationary distribution**

this is what we look for in most cases

There are three possible approaches to finding a stationary solution:

 by running multiple Markov Chain instances and looking at final state distribution, simple but time consuming

#### Markov Chains

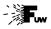

#### **Stationary distribution**

#### this is what we look for in most cases

There are three possible approaches to finding a stationary solution:

- by running multiple Markov Chain instances and looking at final state distribution, simple but time consuming
- applying the transfer matrix many times, starting for arbitrary initial state vector

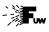

#### this is what we look for in most cases

There are three possible approaches to finding a stationary solution:

- by running multiple Markov Chain instances and looking at final state distribution, simple but time consuming
- applying the transfer matrix many times, starting for arbitrary initial state vector
- by looking for analytic solution to the problem:

$$\pi_j = \sum_j \pi_i \; p_{ij}$$
 stationary distribution  $\sum_i \pi_i = 1$  normalization constrain  $\pi_i \geq 0$ 

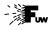

Herman Scheepers on Towards Data Science

In the analytic approach the problem can be presented as a set of equations:

which are, however, not independent (the problem is over-constrained).

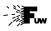

Herman Scheepers on Towards Data Science

In the analytic approach the problem can be presented as a set of equations:

which are, however, not independent (the problem is over-constrained).

The simple solution is to multiply both sides by  $A^{T}$ :

$$\mathbb{A}^{\mathsf{T}}\mathbb{A}\cdot\boldsymbol{\pi} = \mathbb{A}^{\mathsf{T}}\mathbf{b}$$

which can now be solved with standard linear algebra procedures...

# Statistical analysis of experimental data

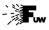

#### **Markov Chains**

- Markov Chains
- Markov Chain Monte Carlo
- Application to parameter fitting
- Final exam

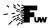

#### **General** concept

arXiv:0905.1629

We introduced Monte Carlo as an alternative method for integrating an arbitrary function.

Arbitrary parameter space can be considered.

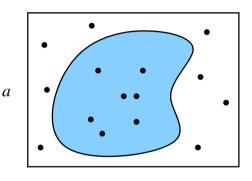

#### Rejection technique

6

January 25, 2024

27 / 49

Generate uniformly distributed random points, select those in the considered parameter space...

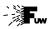

27 / 49

#### **General** concept

arXiv:0905.1629

We introduced Monte Carlo as an alternative method for integrating an arbitrary function.

Arbitrary parameter space can be considered.

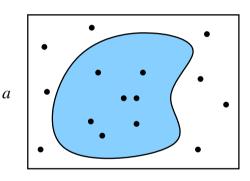

#### Rejection technique

b

Generate uniformly distributed random points, select those in the considered parameter space...

Efficiency can be low...

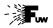

### Standard approach example

Generation of random points from the surface considered in lecture 05

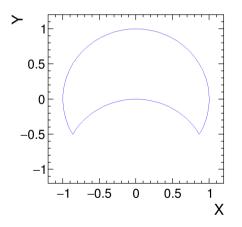

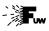

28 / 49

### **Standard approach example**

14\_mcmc.ipynb

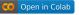

Generation of random points from the surface considered in lecture 05

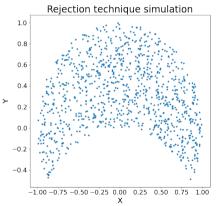

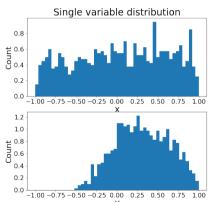

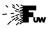

28 / 49

### **Standard approach example**

14\_mcmc.ipynb

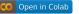

Generation of random points from the surface considered in lecture 05

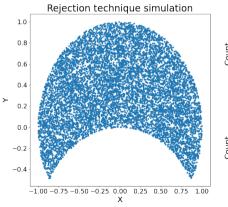

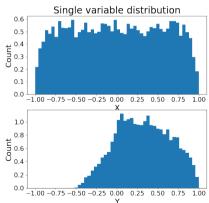

N=10 000

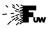

28 / 49

### **Standard approach example**

14\_mcmc.ipynb

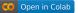

Generation of random points from the surface considered in lecture 05

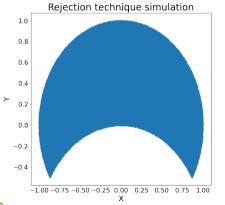

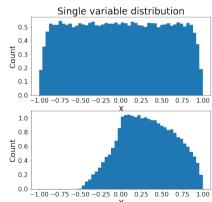

N=100 000

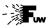

### **Standard approach example**

14\_mcmc.ipynb

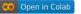

Generation of random points from the surface considered in lecture 05

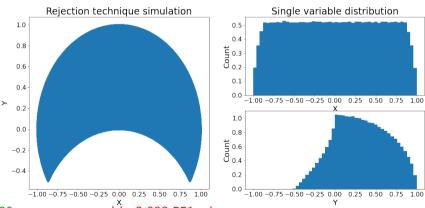

 $N=1\ 000\ 000$  generated in 2 093 551 tri

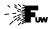

#### **General concept**

arXiv:0905.1629

#### We do not want to reject events!

Random move procedure: subsequent points generated by random variations of previous ones

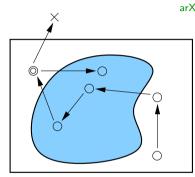

#### Markov Chain Monte Carlo procedure

,

If the new point is outside the considered parameter space, do not reject it, but take the last point again (!)

Can this procedure work?

January 25, 2024

29 / 49

a

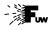

### Markov Chain MC example

14\_mcmc.ipynb

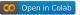

Using maximum step size:  $\Delta x = \Delta y = 1$ 

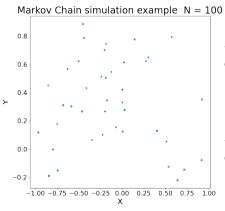

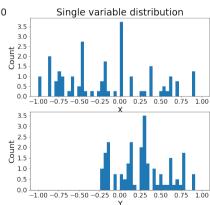

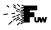

30 / 49

#### Markov Chain MC example

14\_mcmc.ipynb

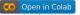

Using maximum step size:  $\Delta x = \Delta y = 1$ 

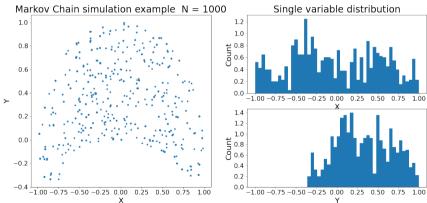

N=1 000 Fluctuations are larger, as many points "duplicated"

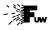

30 / 49

### Markov Chain MC example

14\_mcmc.ipynb

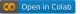

Using maximum step size:  $\Delta x = \Delta y = 1$ 

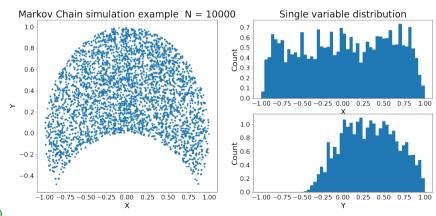

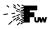

30 / 49

### Markov Chain MC example

14\_mcmc.ipynb

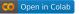

Using maximum step size:  $\Delta x = \Delta y = 1$ 

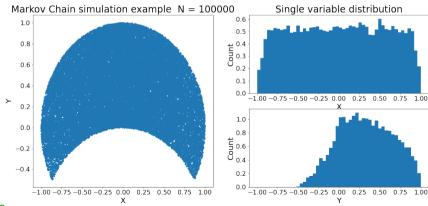

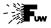

30 / 49

#### Markov Chain MC example

14\_mcmc.ipynb

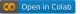

Using maximum step size:  $\Delta x = \Delta y = 1$ 

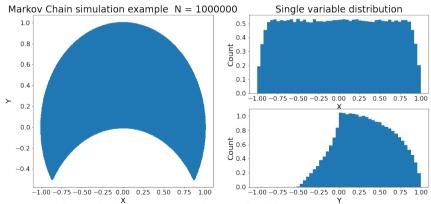

N=1 000 000 But "duplicates" not relevant for  $N \to \infty$ 

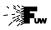

31 / 49

#### Markov Chain example

We can reduce number of "duplicates" by reducing step:  $\Delta x = \Delta y = 0.2$ 

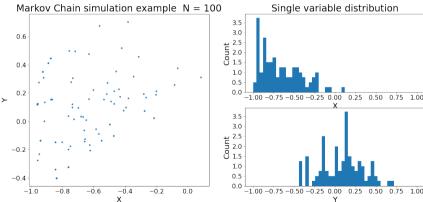

N=100 Significant bias, depending on the starting point...

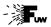

31 / 49

#### Markov Chain example

We can reduce number of "duplicates" by reducing step:  $\Delta x = \Delta y = 0.2$ 

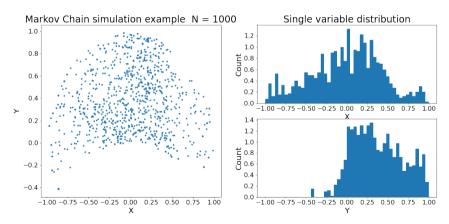

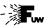

31 / 49

#### Markov Chain example

We can reduce number of "duplicates" by reducing step:  $\Delta x = \Delta y = 0.2$ 

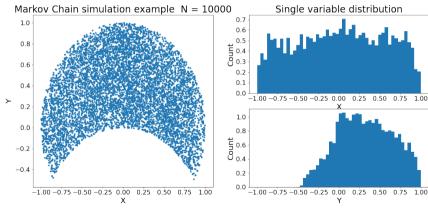

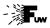

### Markov Chain example

We can reduce number of "duplicates" by reducing step:  $\Delta x = \Delta y = 0.2$ 

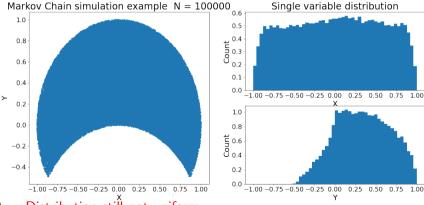

N=100 000 Distribution still not uniform...

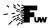

#### Markov Chain example

We can reduce number of "duplicates" by reducing step:  $\Delta x = \Delta y = 0.2$ 

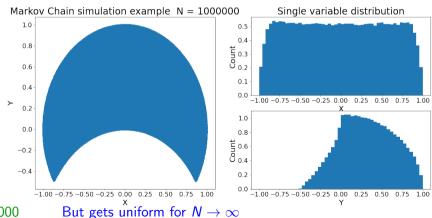

N=1 000 000 But gets ur

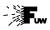

32 / 49

#### More general case

14\_mcmc2.ipynb

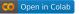

Gaussian probability distribution in the considered parameter space

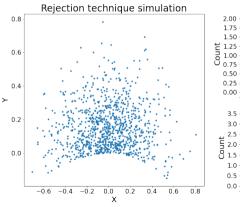

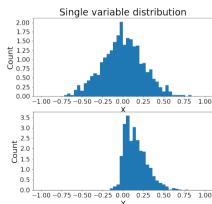

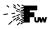

32 / 49

#### More general case

14\_mcmc2.ipynb

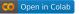

Gaussian probability distribution in the considered parameter space

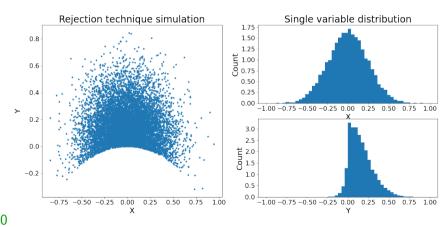

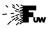

32 / 49

#### More general case

14\_mcmc2.ipynb

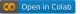

Gaussian probability distribution in the considered parameter space

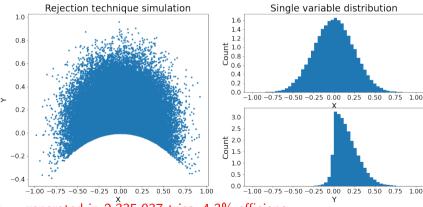

N=100 000 generated in 2 335 937 tries, 4.3% efficiency

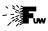

### Metropolis-Hastings algorithm

(Givens)

January 25, 2024

33 / 49

Consider chain described by on-step transition probability  $p(X^{(t+1)}|X^{(t)})$ 

To generate points distributed according to f(X), for each step t:

- generate candidate point  $X^*$  from  $p(X^*|X^{(t)})$
- compute the Metropolis-Hastings ratio:

$$R = \frac{f(X^*) \ p(X^{(t)}|X^*)}{f(X^{(t)}) \ p(X^*|X^{(t)})}$$

• for the next step take

$$X^{(t+1)} = \begin{cases} X^* & \text{with probability } p^* = \min\{R, 1\} \\ X^{(t)} & \text{otherwise.} \end{cases}$$
 with probability  $1 - p^*$ 

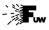

# Markov Chain MC example (2)

14\_mcmc3.ipynb

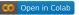

Using maximum step size:  $\Delta x = \Delta y = 1$ 

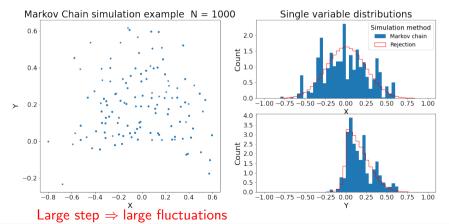

N=1 000

A.F.Żarnecki

Statictical analysis 14

January 25, 2024

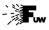

### Markov Chain MC example (2)

14\_mcmc3.ipynb

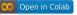

Using maximum step size:  $\Delta x = \Delta y = 1$ 

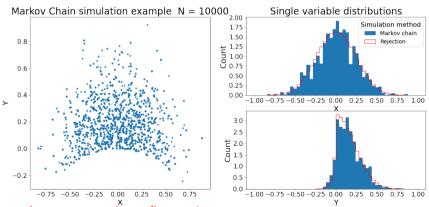

N=10 000 Large step  $\Rightarrow$  large fluctuations

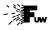

### Markov Chain MC example (2)

14\_mcmc3.ipynb

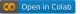

Using maximum step size:  $\Delta x = \Delta y = 1$ 

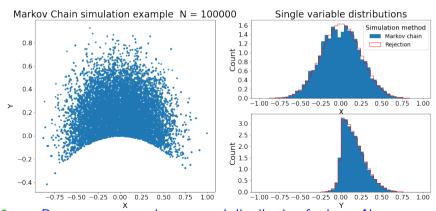

 $N=100\ 000$  But converges to the expected distribution for large N

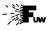

### Markov Chain MC example (2)

14\_mcmc3.ipynb

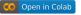

Using maximum step size:  $\Delta x = \Delta y = 1$ 

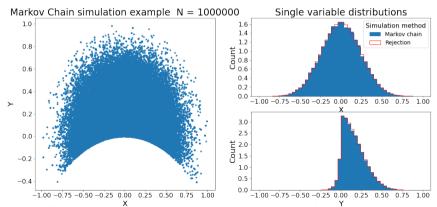

 $N=1\ 000\ 000$  But converges to the expected distribution for large N

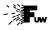

# Markov Chain MC example (2)

14\_mcmc3.ipynb

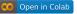

Using maximum step size:  $\Delta x = \Delta y = 0.05$ 

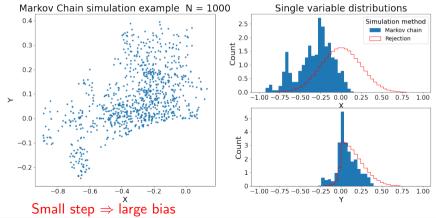

N=1000

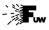

# Markov Chain MC example (2)

14\_mcmc3.ipynb

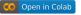

Using maximum step size:  $\Delta x = \Delta y = 0.05$ 

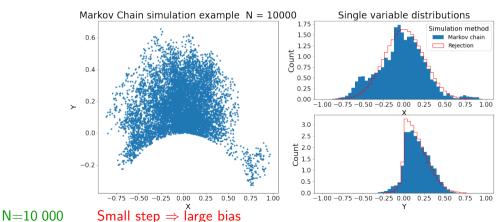

Λ F Żarneck

A.F.Żarnecki

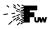

35 / 49

### Markov Chain MC example (2)

14\_mcmc3.ipynb

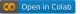

Using maximum step size:  $\Delta x = \Delta y = 0.05$ 

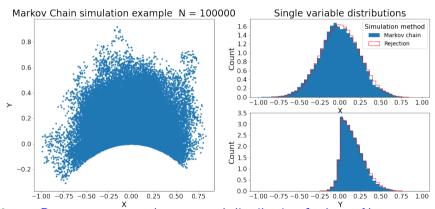

 $N=100\ 000$  But converges to the expected distribution for large N

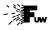

### Markov Chain MC example (2)

14\_mcmc3.ipynb

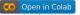

Using maximum step size:  $\Delta x = \Delta y = 0.05$ 

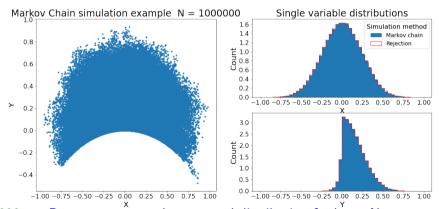

 $N=1\ 000\ 000$  But converges to the expected distribution for large N

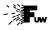

### Markov Chain MC example (2)

14\_mcmc3.ipynb

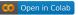

January 25, 2024

36 / 49

Using maximum step size:  $\Delta x = \Delta y = 0.2$ 

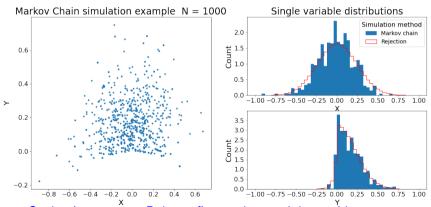

N=1 000 Optimal step  $\Rightarrow \sim$  Poisson fluctuations, minimum bias

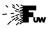

36 / 49

### Markov Chain MC example (2)

14\_mcmc3.ipynb

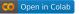

Using maximum step size:  $\Delta x = \Delta y = 0.2$ 

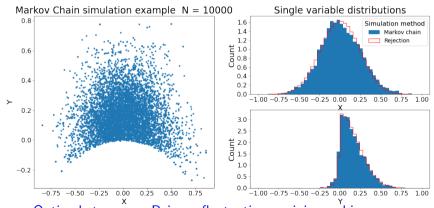

N=10 000 Optimal step  $\Rightarrow \sim$  Poisson fluctuations, minimum bias

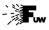

36 / 49

### Markov Chain MC example (2)

14\_mcmc3.ipynb

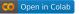

Using maximum step size:  $\Delta x = \Delta y = 0.2$ 

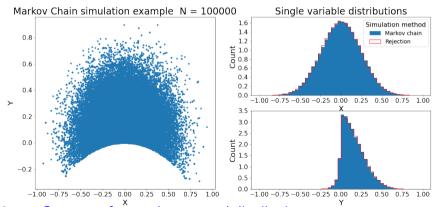

N=100 000 Converges fast to the expected distribution

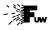

### Markov Chain MC example (2)

14\_mcmc3.ipynb

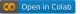

January 25, 2024

36 / 49

Using maximum step size:  $\Delta x = \Delta y = 0.2$ 

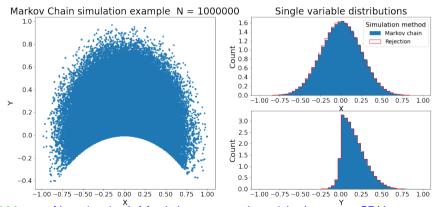

N=1 000 000

No rejection! Much larger samples with the same CPU

# Statistical analysis of experimental data

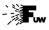

#### **Markov Chains**

- Markov Chains
- Markov Chain Monte Carlo
- 3 Application to parameter fitting
- 4 Final exam

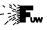

### Bayesian approach

(lecture 01)

Bayes theorem can be used to generalize the concept of probability.

In particular, one can consider "probability" of given hypothesis H (theoretical model or model parameter, eg. Hubble constant) when taking into known outcome D (data) of the experiment

$$P(H|D) = \frac{P(D|H)}{P(D)} \cdot P(H)$$

There are two problems with this approach:

- H can not be considered an event, sampling space can not be properly defined
- we need to make a subjective assumption about the "prior" P(H) describing our initial belief in hypothesis H

For these reasons I try to avoid it, and do not refer to P(H|D) as "probability". Rather use "degree of belief" for results of the procedure applied to non random events

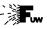

#### Maximum Likelihood Method

(lecture 06)

The likelihood function:

$$L(\lambda, \mathbf{x}) = \prod_{j=1}^{N} f(\mathbf{x}^{(j)}; \lambda)$$

describes the probability of a given measurement results  ${\bf x}$  for the selected parameter values  ${\bf \lambda}.$ 

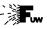

#### Maximum Likelihood Method

(lecture 06)

The likelihood function:

$$L(\lambda, \mathbf{x}) = \prod_{j=1}^{N} f(\mathbf{x}^{(j)}; \lambda)$$

describes the probability of a given measurement results  ${\bf x}$  for the selected parameter values  ${\bf \lambda}$ .

In the bayesian approach we can refer it to "probability distribution" for the parameters  $\lambda$ :

$$f(\lambda) \sim L(\lambda, \mathbf{x}) \cdot p(\lambda)$$

where  $p(\lambda)$  is the assumed prior distribution for parameters  $\lambda$ . (usually flat)

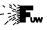

#### Maximum Likelihood Method

(lecture 06)

The likelihood function:

$$L(\lambda, \mathbf{x}) = \prod_{j=1}^{N} f(\mathbf{x}^{(j)}; \lambda)$$

describes the probability of a given measurement results  ${\bf x}$  for the selected parameter values  ${\bf \lambda}.$ 

In the bayesian approach we can refer it to "probability distribution" for the parameters  $\lambda$ :

$$f(\lambda) \sim L(\lambda, \mathbf{x}) \cdot p(\lambda)$$

where  $p(\lambda)$  is the assumed prior distribution for parameters  $\lambda$ . (usually flat)

If we know  $f(\lambda)$ , we can construct Markov Chain in  $\lambda$  space.

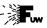

39 / 49

#### Maximum Likelihood Method

(lecture 06)

The likelihood function:

$$L(\lambda, \mathbf{x}) = \prod_{j=1}^{N} f(\mathbf{x}^{(j)}; \lambda)$$

describes the probability of a given measurement results  ${\bf x}$  for the selected parameter values  ${\bf \lambda}.$ 

In the bayesian approach we can refer it to "probability distribution" for the parameters  $\lambda$ :

$$f(\lambda) \sim L(\lambda, \mathbf{x}) \cdot p(\lambda)$$

where  $p(\lambda)$  is the assumed prior distribution for parameters  $\lambda$ . (usually flat)

If we know  $f(\lambda)$ , we can construct Markov Chain in  $\lambda$  space.

With Metropolis–Hastings algorithm, starting from arbitrary  $\lambda^{(0)}$  point, the chain should converge to  $f(\lambda)$  distribution for  $N \to \infty$ .

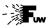

## Example (Homework 11)

1000 events were collected in the muon lifetime measurement. Distribution can be described by the formula:

$$rac{dN}{dt} = rac{N_{sig}}{ au} e^{-rac{t}{ au}} + rac{dN_{bg}}{dt}$$

with flat background level known to be  $rac{dN_{bg}}{dt}=10\pm\Delta~\mu s^{-1}$ 

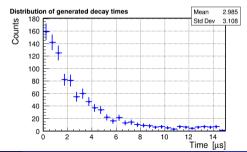

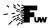

#### **Example**

(data from homework 11)
(without bg constraint)

Histogram can be fitted using iterative  $\chi^2$  minimization procedure

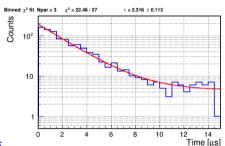

Fit results:

$$au = 2.316 \pm 0.113 \ \mu s$$
 $N_{sig} = 430.773 \pm 16.611$ 
 $N_{bg} = 4.399 \pm 0.424$ 
 $\chi^2 = 22.460/27$ 

$$\mathsf{Corr} \ = \ \left( \begin{array}{ccc} 1. & 0.279 & -0.392 \\ 0.279 & 1. & -0.309 \\ -0.392 & -0.309 & 1. \end{array} \right)$$

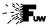

42 / 49

#### **Example**

14\_mcfit3.ipynb

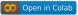

#### Parameter evolution in the Markov Chain

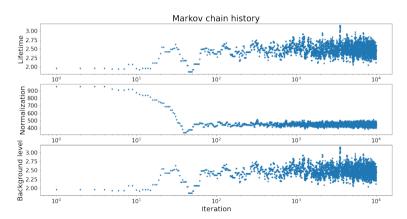

Stable distribution obtained already after about 100 iterations

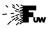

42 / 49

#### **Example**

14\_mcfit3.ipynb

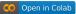

Parameter evolution in the Markov Chain

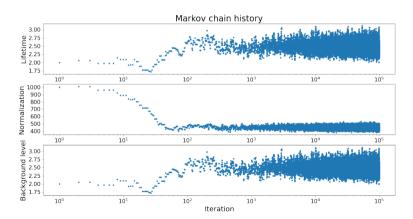

Stable distribution obtained already after about 100 iterations

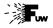

### **Example**

14\_mcfit2.ipynb

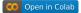

Parameter distributions after N = 10~000 iterations (skipping first 100)

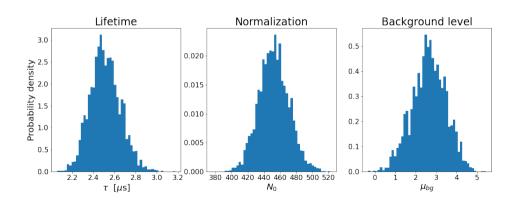

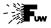

#### **Example**

14\_mcfit2.ipynb

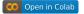

January 25, 2024

43 / 49

Parameter distributions after N = 100 000 iterations (skipping first 1000)

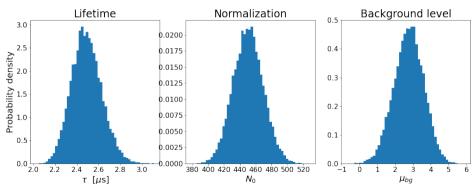

We can extract expected parameter values with uncertainties...

but also identify problems, e.g. find multiple solutions...

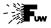

#### **Example**

14\_mcfit2.ipynb

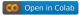

January 25, 2024

43 / 49

Parameter distributions after N = 100~000 iterations (skipping first 1000) Including background level constraint

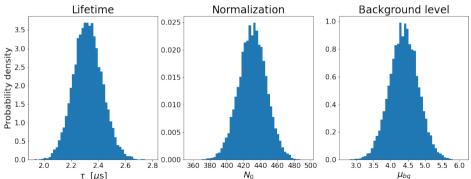

We can extract expected parameter values with uncertainties... but also identify problems, e.g. find multiple solutions...

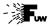

#### **Example**

Nominal solution from Markov Chain (mean values of parameters)

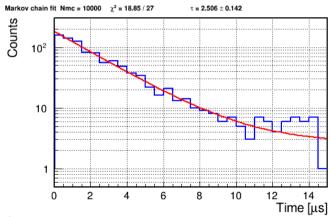

Without background constraint

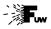

### **Example**

14\_mcfit.ipynb Open in Colab

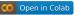

But we can also get the probability distribution of the fit results:

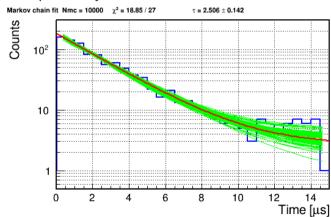

Last 100 chain elements

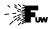

### **Example**

14\_mcfit.ipynb Open in Colab

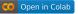

But we can also get the probability distribution of the fit results:

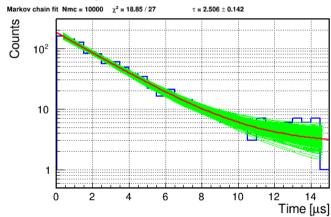

Last 1000 chain elements

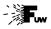

### **Example**

14\_mcfit.ipynb Open in Colab

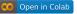

But we can also get the probability distribution of the fit results:

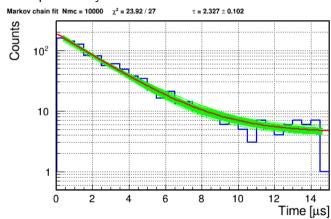

After adding background constraint

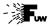

46 / 49

January 25, 2024

#### **Example**

Markov Chain Monte Carlo does not work "out of the box"

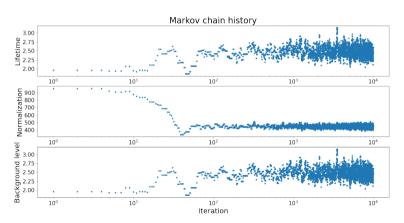

It converges fast with the proper choice of parameter variation steps

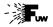

#### **Example**

Markov Chain Monte Carlo does not work "out of the box"

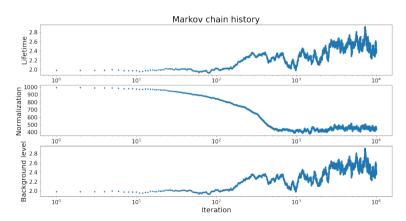

Convergence can be very slow, if parameter steps too small...

46 / 49

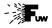

#### **Example**

Markov Chain Monte Carlo does not work "out of the box"

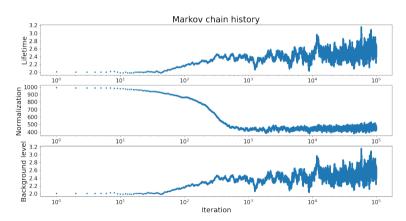

Convergence can be very slow, if parameter steps too small...

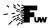

46 / 49

#### **Example**

Markov Chain Monte Carlo does not work "out of the box"

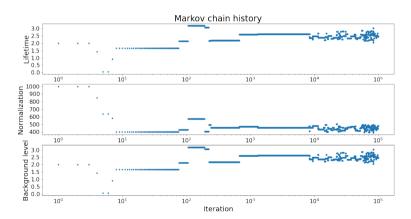

Fluctuations significantly increased, if steps are too large...

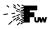

January 25, 2024

47 / 49

#### Final remarks

Markov Chains are powerful tools to solve many problems that are difficult to approach "directly", using other numerical techniques

However, it is crucial to make sure they converge, before using their output for the analysis. Algorithm tuning may be required...

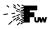

#### Final remarks

Markov Chains are powerful tools to solve many problems that are difficult to approach "directly", using other numerical techniques

However, it is crucial to make sure they converge, before using their output for the analysis. Algorithm tuning may be required...

Only the simplest approach was presented, many more advanced algorithms exist for more effective step generation. Probability  $p(X^{(t+1)}|X^{(t)})$  does not need to be uniform!

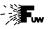

47 / 49

#### Final remarks

Markov Chains are powerful tools to solve many problems that are difficult to approach "directly", using other numerical techniques

However, it is crucial to make sure they converge, before using their output for the analysis. Algorithm tuning may be required...

Only the simplest approach was presented, many more advanced algorithms exist for more effective step generation. Probability  $p(X^{(t+1)}|X^{(t)})$  does not need to be uniform!

Events generated with Markov Chain MC are not independent!

One should not use subsequent events together in the analysis (eg. for background estimates)

# Statistical analysis of experimental data

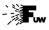

#### **Markov Chains**

- Markov Chains
- Markov Chain Monte Carlo
- Application to parameter fitting
- 4 Final exam

# Statistical Analysis of Experimental Data

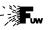

49 / 49

#### Final exam

As described in the syllabus, assessment will be based on home exercises and the written exam. 50% of points collected from exercises and exam (with same weights) required to pass.

For the written exam, you will have to solve five problems similar to those in homeworks (maybe a little bit more complex, as you get 13 points for each).

Problems will be put on Kampus on Friday, February 2nd, and you should upload solutions to Kampus (each one as a separate file) within one (extended) week, till Sunday, February 11th (23:55).

By uploading the solutions to Kampus you declare that they resulted from your own work and that you have not shared nor discussed them with anyone.